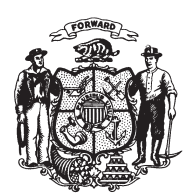

State of Wisconsin 2009 - 2010 LEGISLATURE

LRBa1660/1 MGG:jld&nwn:ph

## **ASSEMBLY AMENDMENT 2,** TO 2009 ASSEMBLY BILL 715

February 23, 2010 - Offered by Representative CLARK.

At the locations indicated, amend the bill as follows:  $\mathbf{1}$ 

1. Page 2, line 7: delete that line and substitute "forest land order that is  $\overline{2}$ effective on or after January 1, 2010, may not be closed to public access".

 $\mathbf{3}$ 

(END)